# **Zinsrechnung 1 - Der Sparkassenbrief - Aufgabenblatt**

# **Arbeitsaufträge:**

### **I. Fragen zum Sparkassenbrief**

- **1.** Arbeite das Kapitel 6 aus der Broschüre *'Sparen'* so durch, dass Du die folgenden Fragen beantworten kannst.
	- Wer ist der Emittent von Sparkassenbriefen?
	- Wofür benutzt der Emittent das eingezahlte Kapital beispielsweise?
	- Warum erhält man beim Sparkassenbrief Zinsen für das eingezahlte Kapital?
	- Was versteht man unter dem Nennwert eines Sparkassenbriefes?
	- Gibt es beim Sparkassenbrief ein Kursrisiko?
	- Was ist die kleinste Einheit beim Sparkassenbrief?
	- Kann die Laufzeit beim Sparkassenbrief nachträglich verändert werden?
	- Ändert sich das Kapital beim Sparkassenbrief während der Laufzeit?
	- Von welchen Faktoren hängt der Zinssatz beim Sparkassenbrief ab?
	- Bleibt der Zinssatz beim Sparkassenbrief während der Laufzeit fest?
	- Wie hoch ist der aktuelle Zinssatz beim Sparkassenbrief?
	- Wann werden die Zinsen beim Sparkassenbrief ausbezahlt?

## **II. Informationen zu den Begriffen und Rechenverfahren der Zinsrechnung**

Die Zinsrechnung ist eine Anwendung der Prozentrechnung. Deshalb können die neuen Begriffe und Formeln der Zinsrechnung auf die bekannten Begriffe der Prozentrechnung übertragen werden:

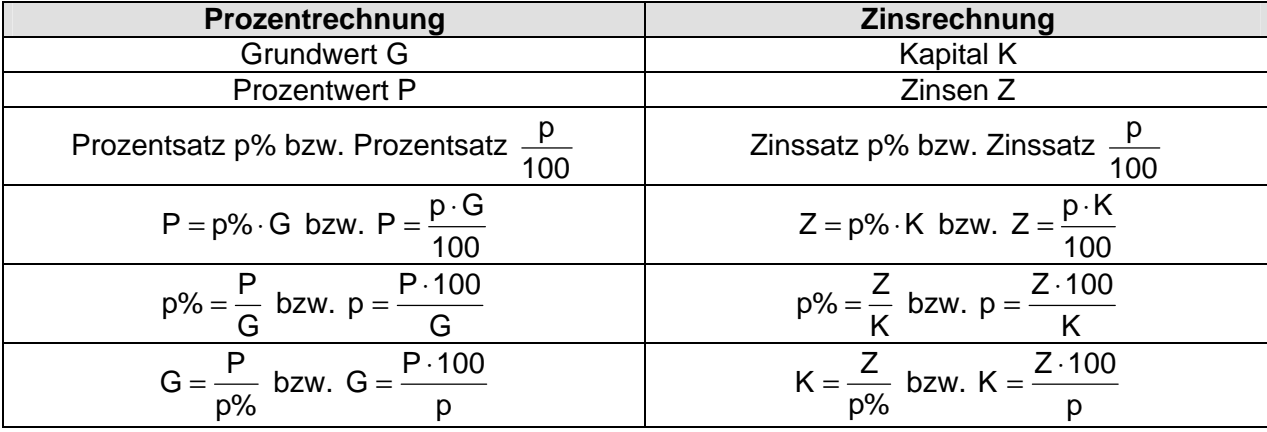

### **III. Aufgaben zur Rechnung mit Jahreszinsen**

**2.** Berechne die Jahreszinsen bei gegebenem Kapital K und Zinssatz p%.

**Beispiel:** Berechne die Jahreszinsen bei einem Kapital K = 35000,-€ und einem Zinssatz  $p\% = 7.5\%$ .

**Lösung:**  $Z = p\%$  ⋅ K = 7,5% ⋅ 35000, ⋅ € = 2625, ⋅ €

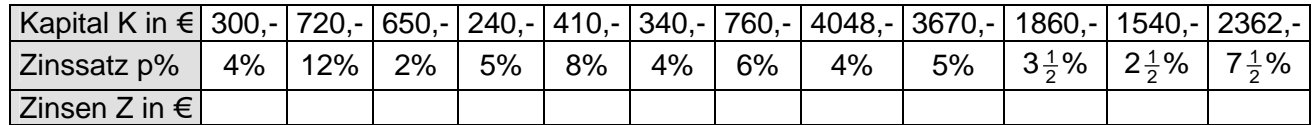

#### á © 2006 Ralf Becker; Rolf Mielke; Thomas Unkelbach Seite 1 National Seite 1 National Seite 1 National Seite 1 Na

**3.** Berechne das Kapital bei gegebenen Jahreszinsen Z und Zinssatz p%.

**Beispiel:** Berechne das Kapital bei Jahreszinsen von Z = 4800,-€ und einem Zinssatz p% = 7,5%. **Lösung:**  $K = \frac{2}{N} = \frac{10000}{N} = 64000,$  ← € 7,5% 4800, € p%  $K = \frac{Z}{2} = \frac{4800 - \epsilon}{7.50} = 64000 -$ 

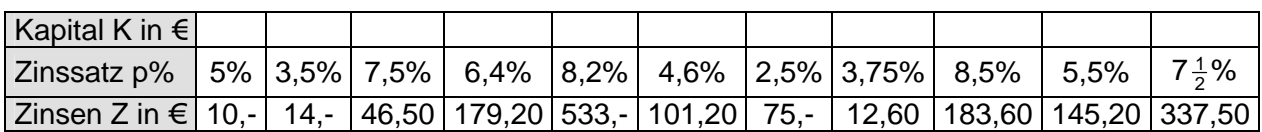

**4.** Berechne den Zinssatz bei gegebenem Kapital K und Jahreszinsen Z.

**Beispiel:** Berechne den Zinssatz p% bei einem Kapital K = 21800,-€ und Jahreszinsen Z = 1308,-€. **Lösung:**  $p\% = \frac{2}{16} = \frac{1000}{34888} = 0.06 = 6\%$ 21800,–€ 1308,–€ K  $p\% = \frac{Z}{U} = \frac{1308, -\epsilon}{24000} = 0.06$ −  $=\frac{Z}{U}=\frac{1308}{24000}$ 

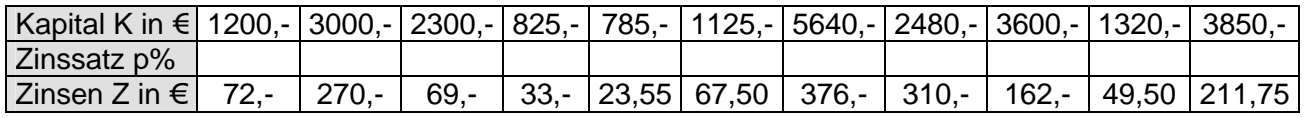

## **IV. Aufgaben zum Sparkassenbrief**

**5.** Ein Kunde möchte 10 000,-€ in einem Sparkassenbrief anlegen. Im Preisaushang der Bank findet er folgendes Angebot:

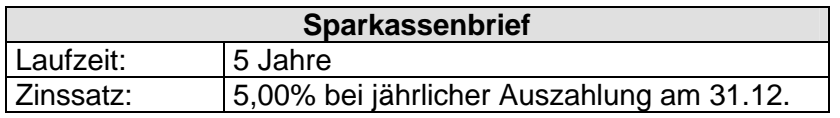

Berechne die Zinsen, die der Kunde für die gesamte Laufzeit erhält.

**6.** Eine Kundin kauft für 5000,-€ einen Sparkassenbrief mit einer Laufzeit von 4 Jahren. Sie erhält in den 4 Jahren insgesamt 900,-€ Zinsen.

Berechne den Zinssatz des Sparkassenbriefes.

**7.** Eine Kundin bekommt von ihrer Bank für einen Sparkassenbrief mit einer Laufzeit von 6 Jahren und einem Zinssatz von 7,00% in den 6 Jahren insgesamt 8400,-€ gutgeschrieben.

Berechne das Kapital, das die Kundin angelegt hat.

Die Lösungen zu den Aufgaben findest Du im Internet unter http://www.selbstlernmaterial.de\m\m7\zr\zrindex.html